# **Inhalt**

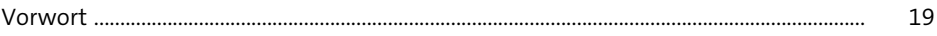

### **1 Self-Service Business Intelligence – die Tools und ihre Versionen** <sup>27</sup>

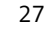

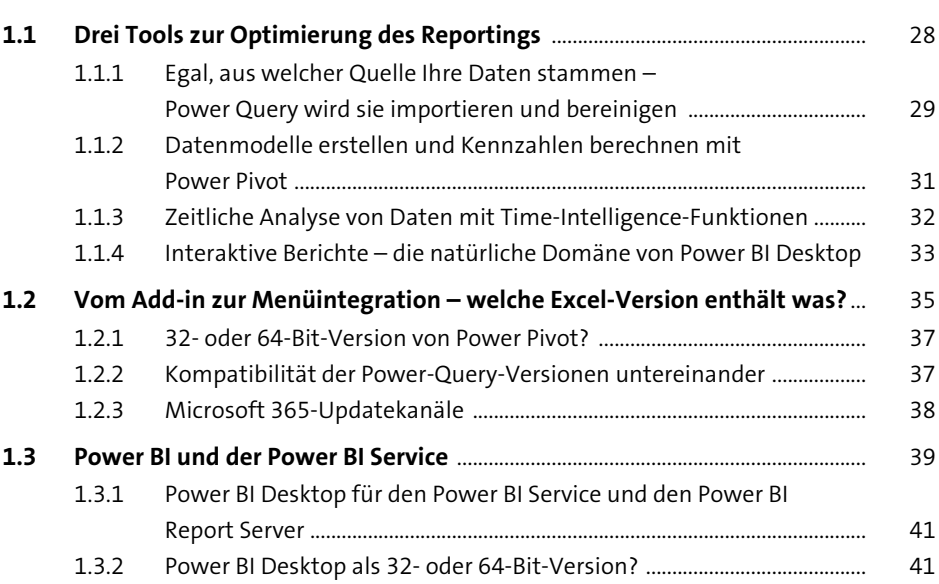

### **2 Power Query – Daten aus unterschiedlichen Quellen importieren** 43

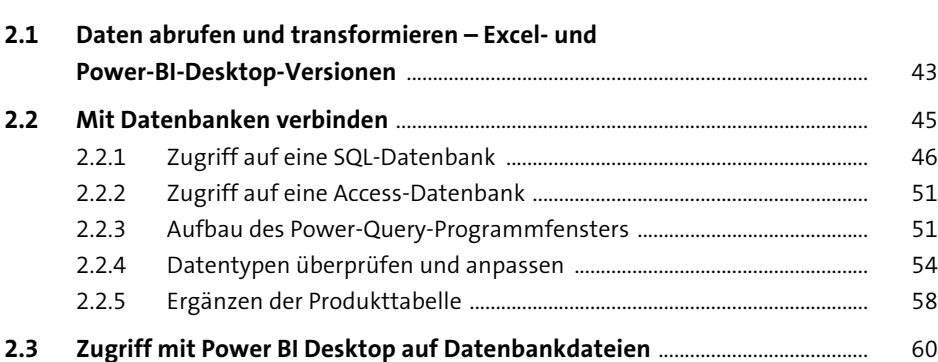

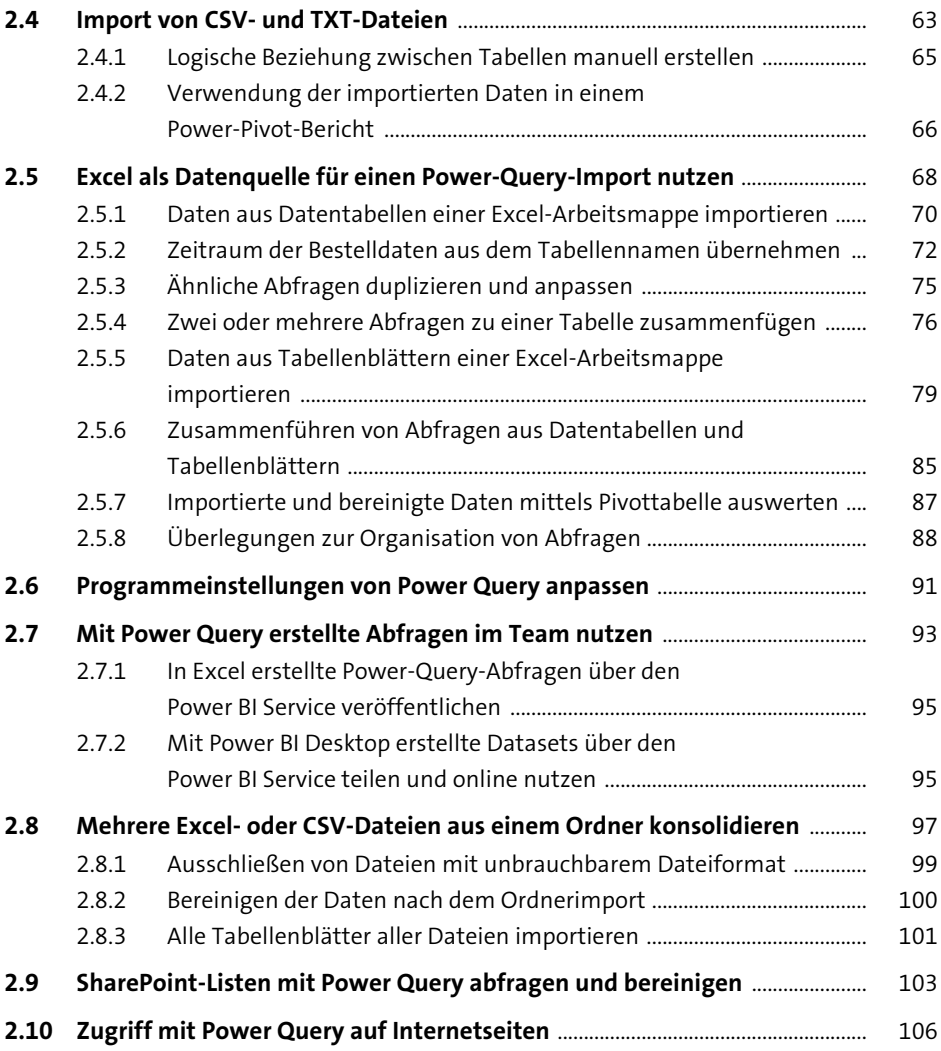

### **3 Daten mit Power Query transformieren und kombinieren** 111

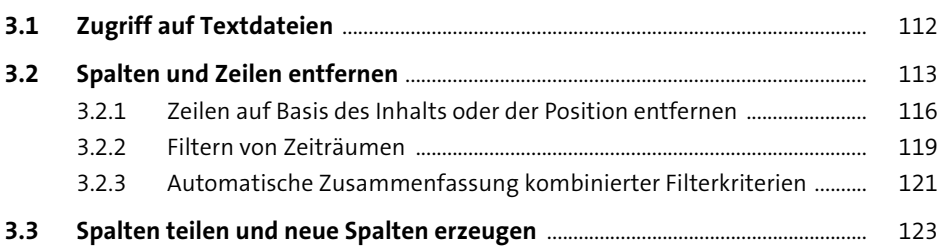

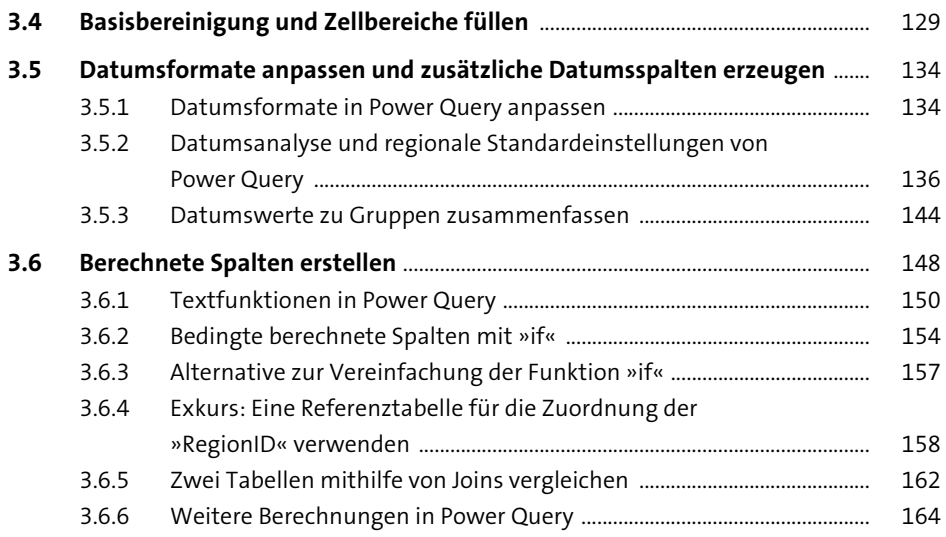

# **4 Tabellenstrukturen mit Power Query anpassen** <sup>169</sup>

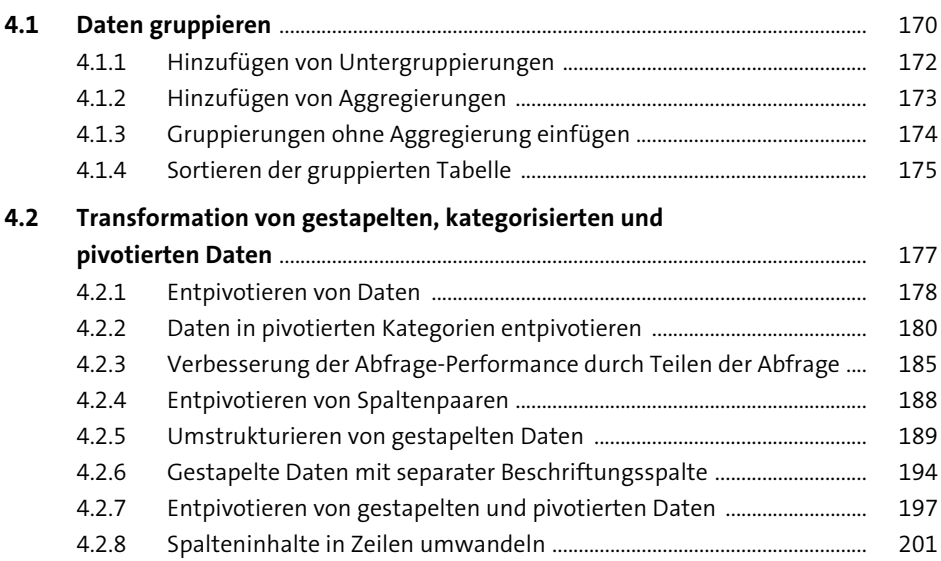

### **5 Erweiterte Funktionen mit Power Query** 205

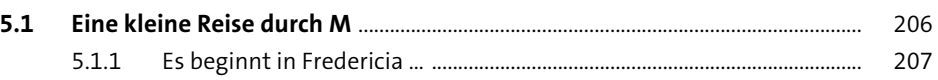

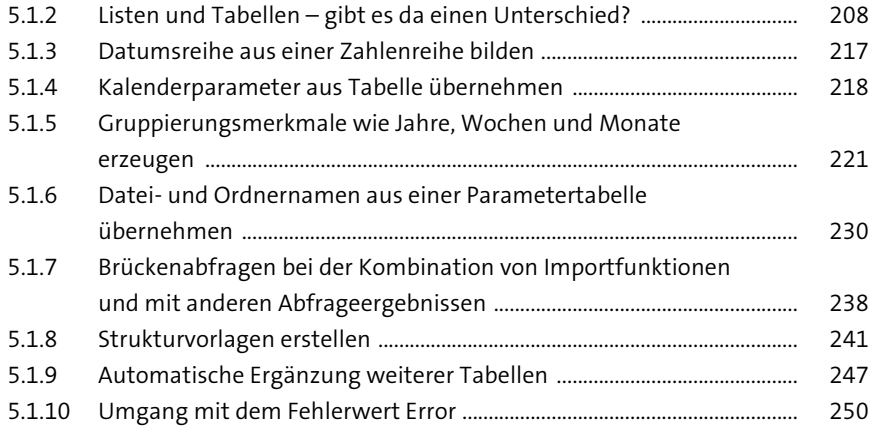

#### **6 Power Pivot – Grundlagen der Datenmodellierung** <sup>255</sup>

**6.1 Tabellentypen eines Datenmodells** ............................................................................ 256 **6.2 Transaktionstabellen** ......................................................................................................... 256 **6.3 Suchtabellen** .......................................................................................................................... 258 **6.4 Typen von Beziehungen zwischen Tabellen** ........................................................... 260 **6.5 Excel-Jargon vs. Datenbank-Termini** .......................................................................... 262 6.5.1 Beziehungen zwischen Tabellen erstellen .................................................. 263 **6.6 Unterschiede zwischen logischen Beziehungen und Verweisfunktionen** ............................................................................................................. 266 **6.7 Datenmodellierung in Excel oder in Power BI Desktop** ..................................... 267 **6.8 Importieren weiterer Daten und logische Verknüpfung in Power Pivot** ... 270 6.8.1 Alternativen bei der Erstellung von logischen Tabellenbeziehungen ......................................................................................... 275 **6.9 Überprüfung des Datenmodells mit einem impliziten Measure** ................... 277 **6.10 Best Practice für die Berechnung von Kennzahlen – das explizite Measure** ....................................................................................................... 281 **6.11 Den Filterkontext einer Berechnung verstehen** .................................................... 288 6.11.1 Zwei Phasen der Berechnung von Measures .............................................. 292 **6.12 Typische Fehler bei Berechnungen** .............................................................................. 293

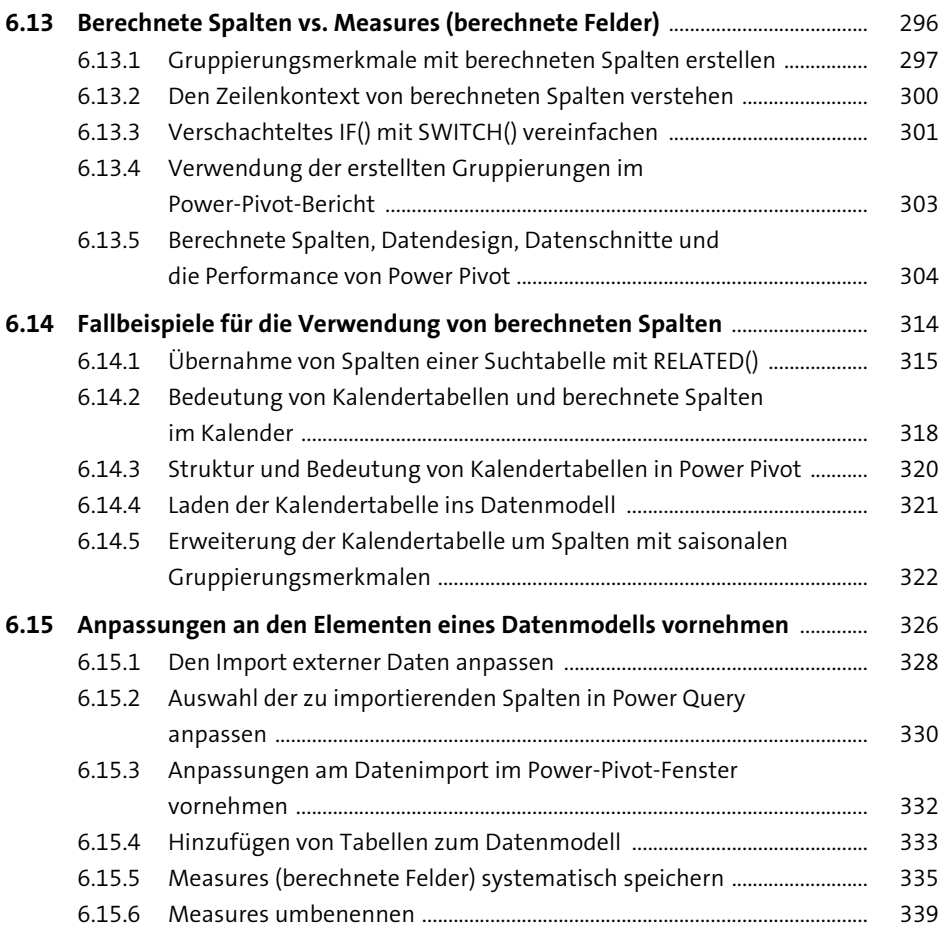

# **7 Absolute und prozentuale Abweichungen sowie Anteile mit DAX-Funktionen berechnen** <sup>341</sup>

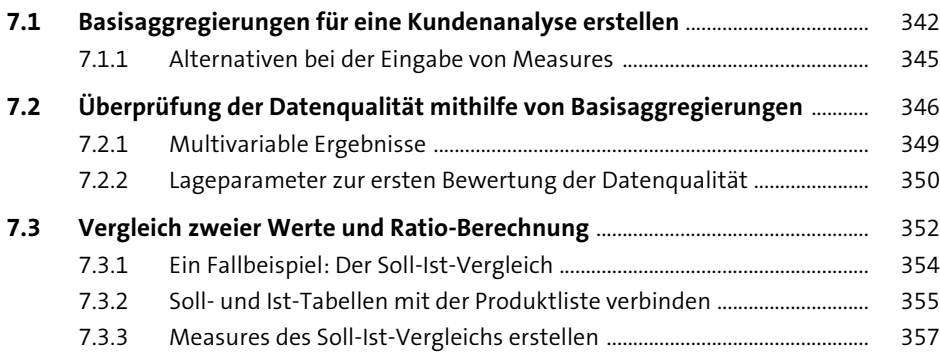

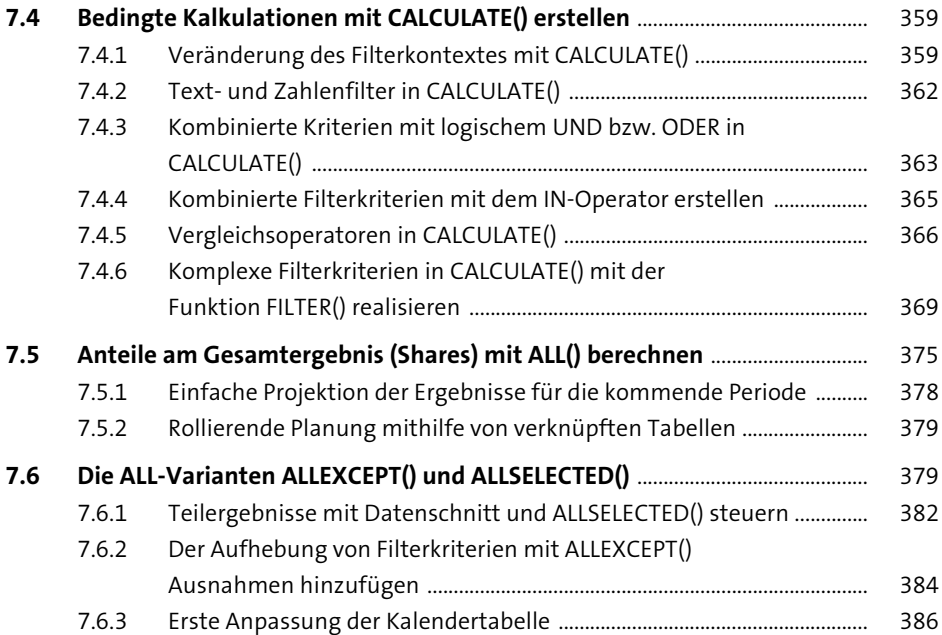

#### **8 Variable Werte in DAX-Measures einbinden** 389

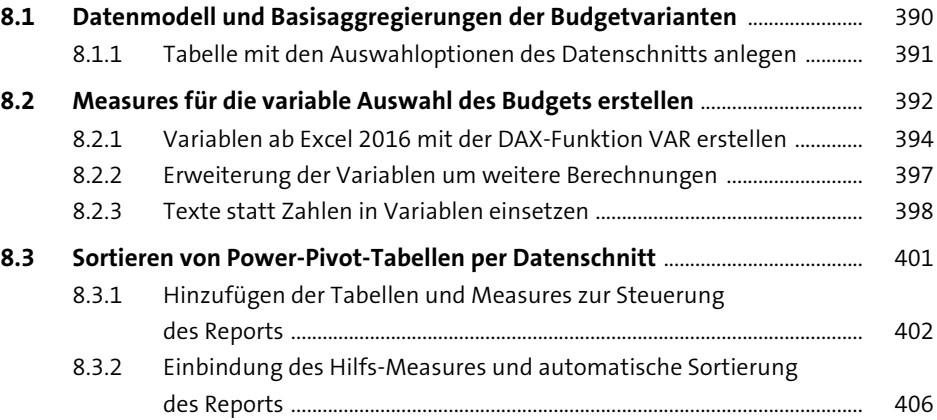

# **9 Zeitliche Analyse von Daten (Time Intelligence)** 407

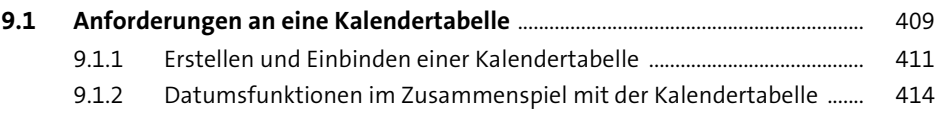

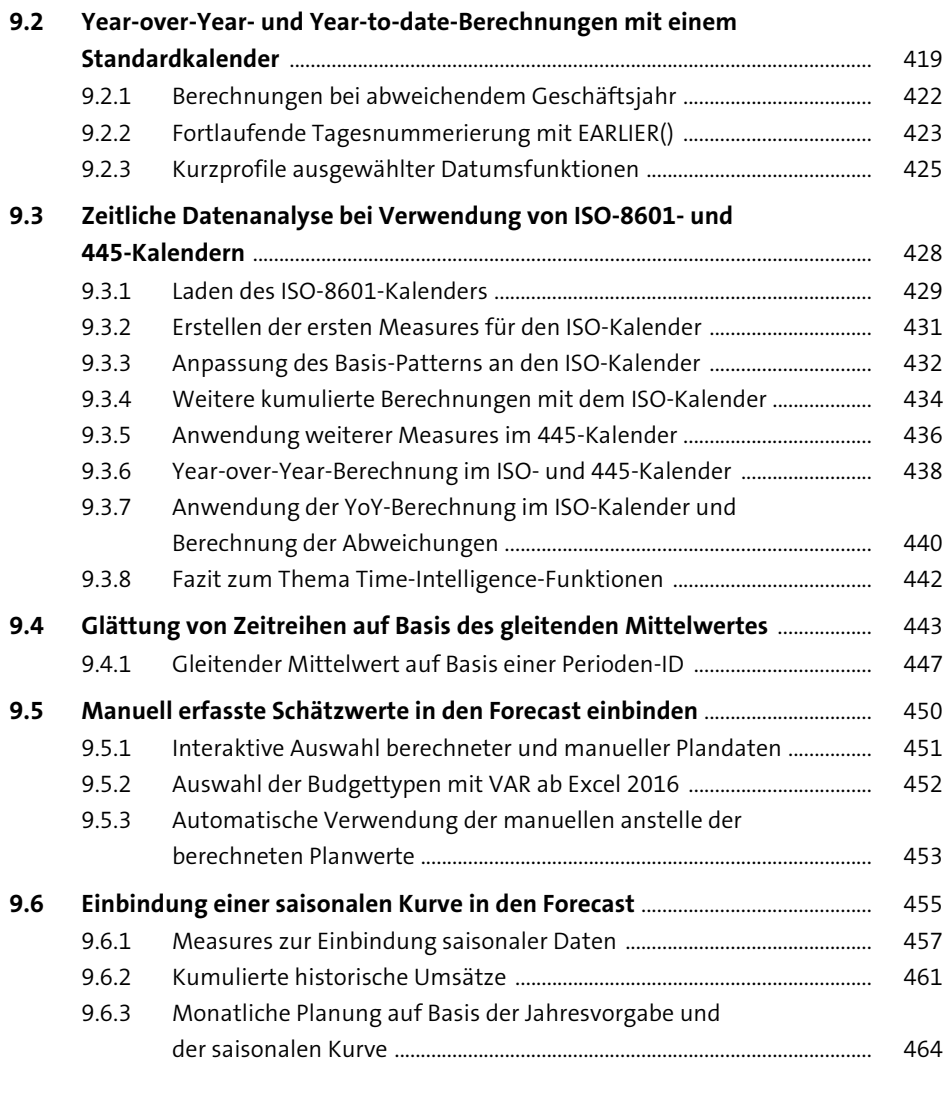

# **10 Rangfolgen und Top-N-Darstellungen** 467

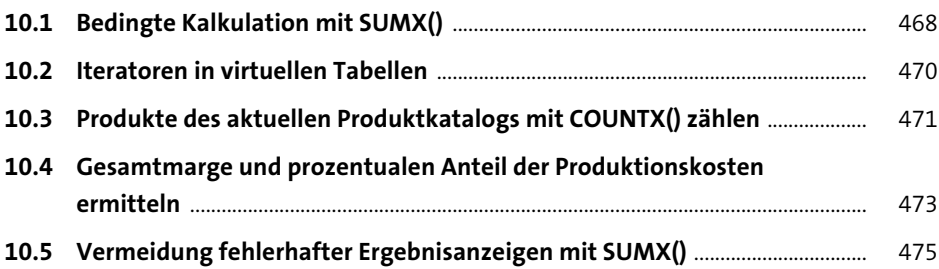

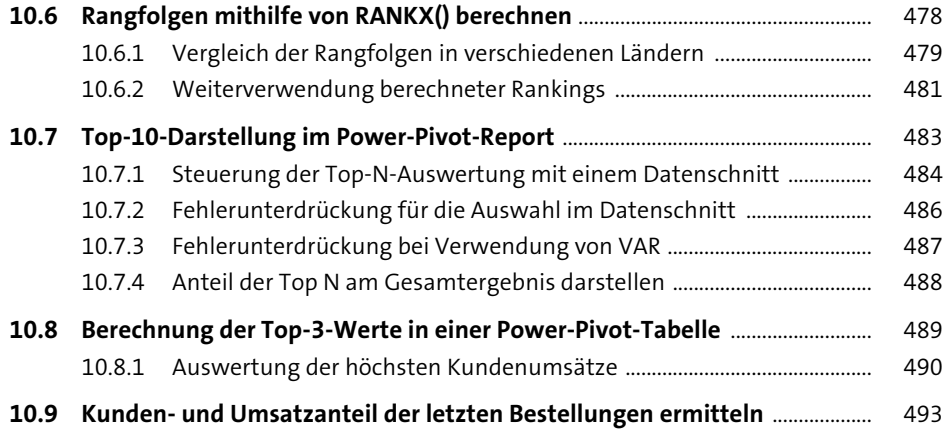

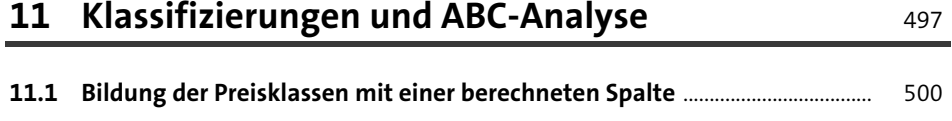

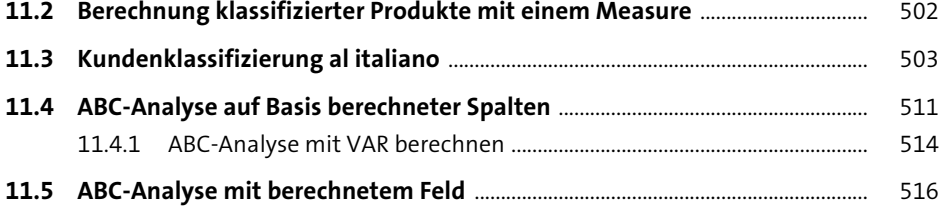

### **12 Patterns für Korrelationen, rollierende Auswertungen, asynchrones Reporting und Allokation von Werten** Fig. 519

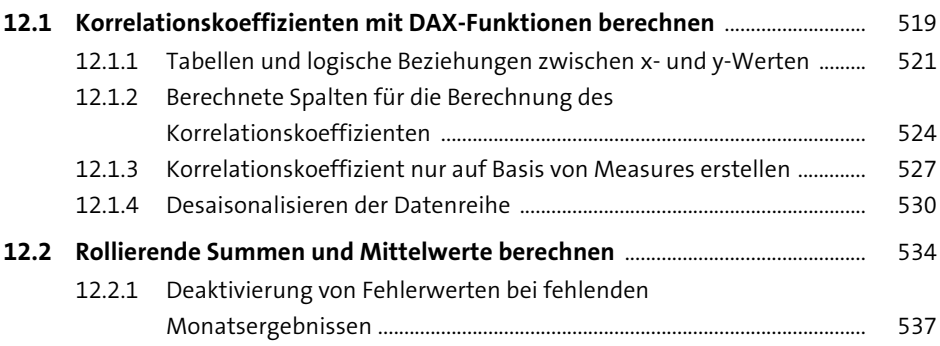

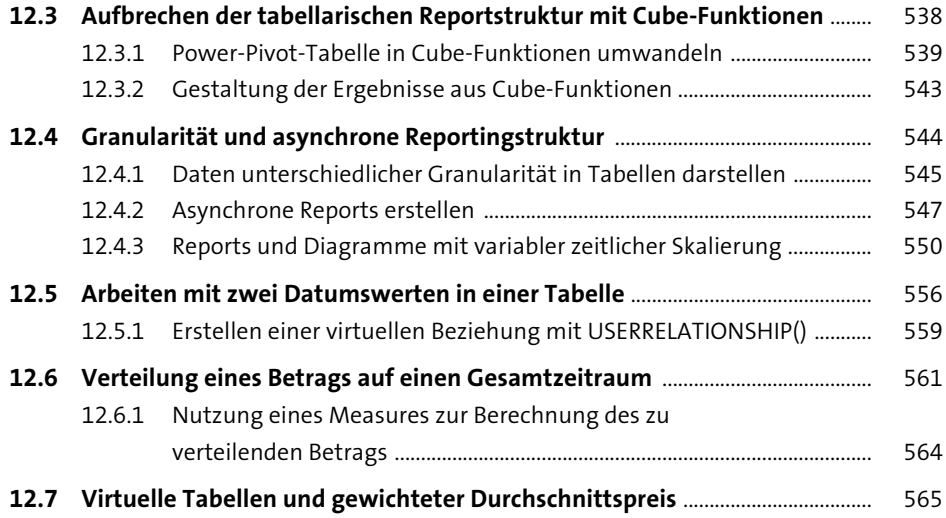

## **13 Power BI Desktop – vom Datenmodell zum interaktiven Onlinereport** 569

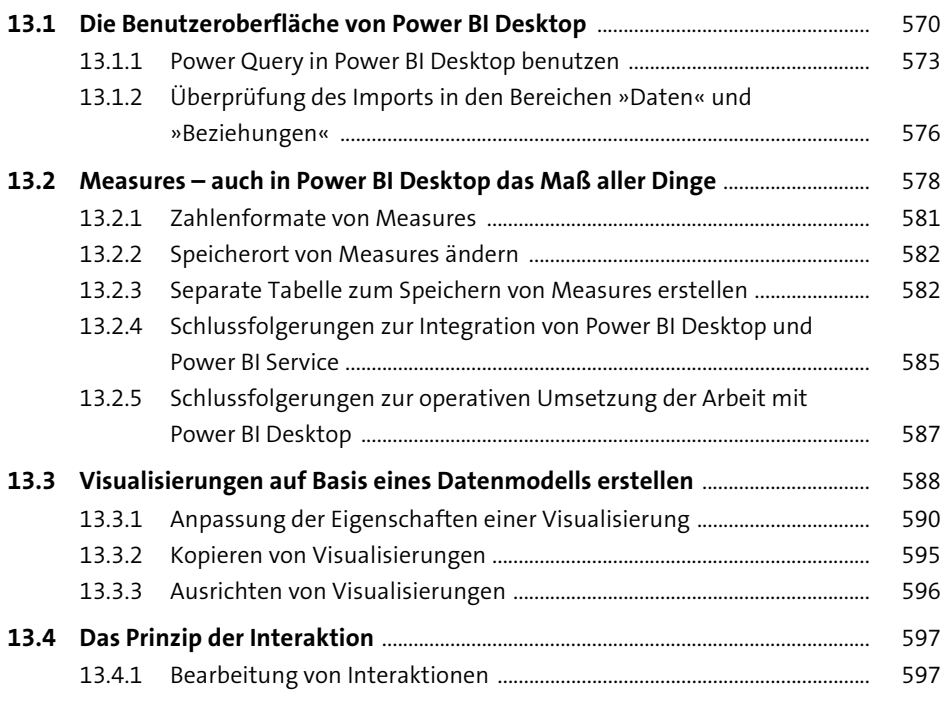

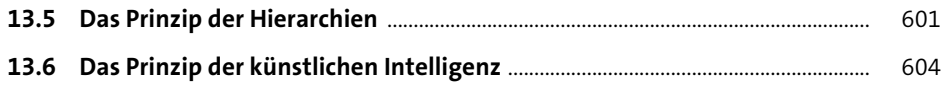

#### **14 Gestaltungsregeln für Reports und Dashboards** <sup>611</sup>

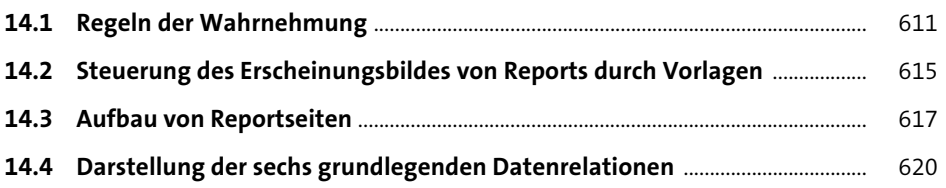

## **15 Fallbeispiele für Power-BI-Reports: Zeitliche und Performanceanalyse** <sup>623</sup>

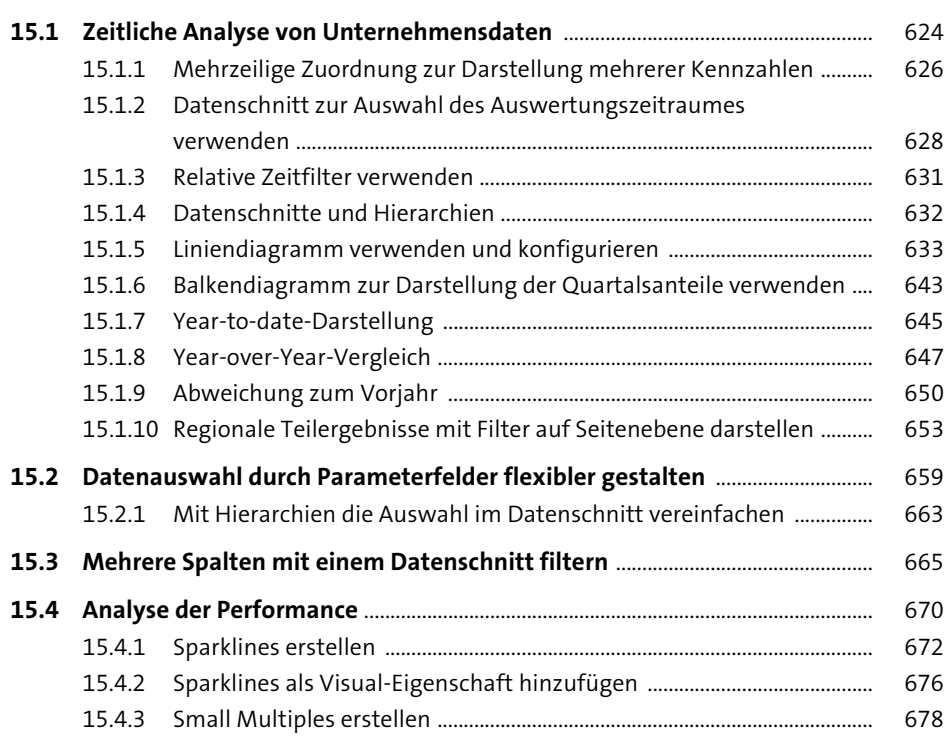

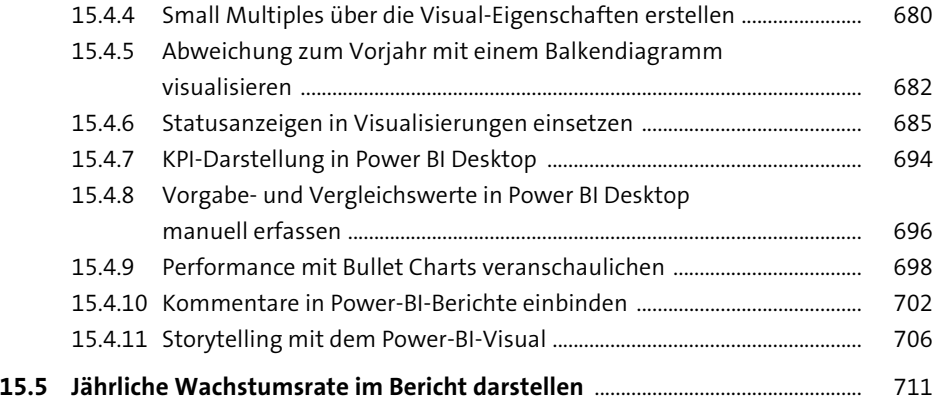

## **16 Fallbeispiele für Power-BI-Reports:**  Geografische und statistische Analyse **715**

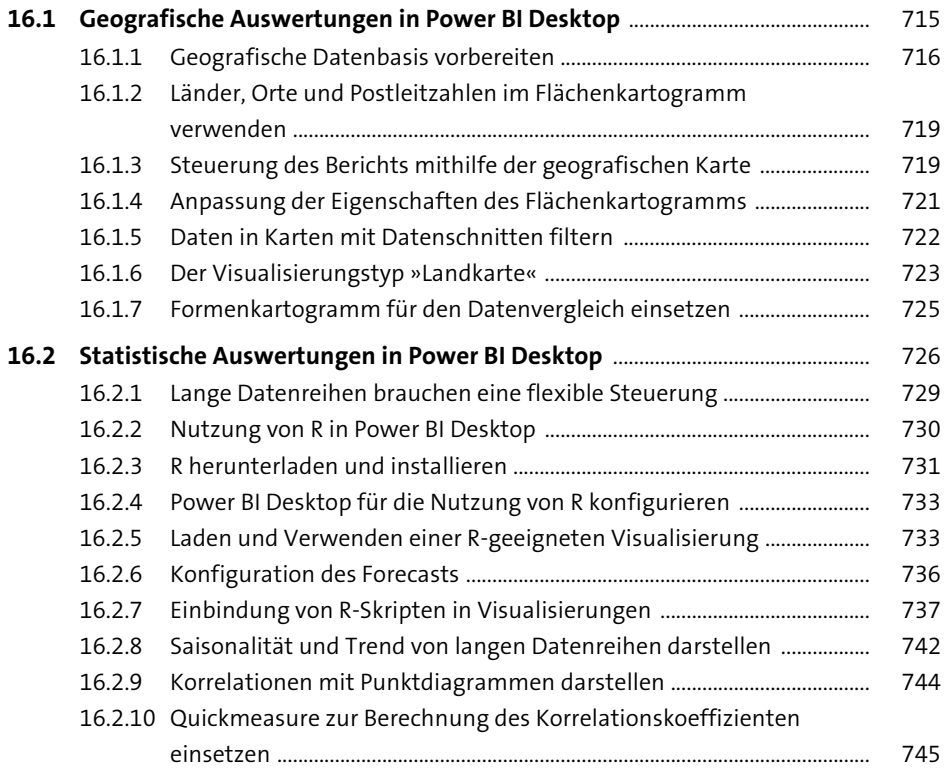

**16**

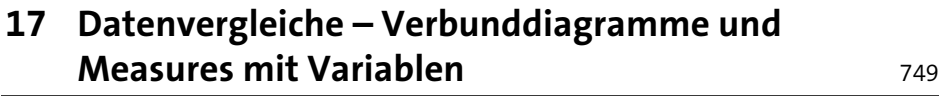

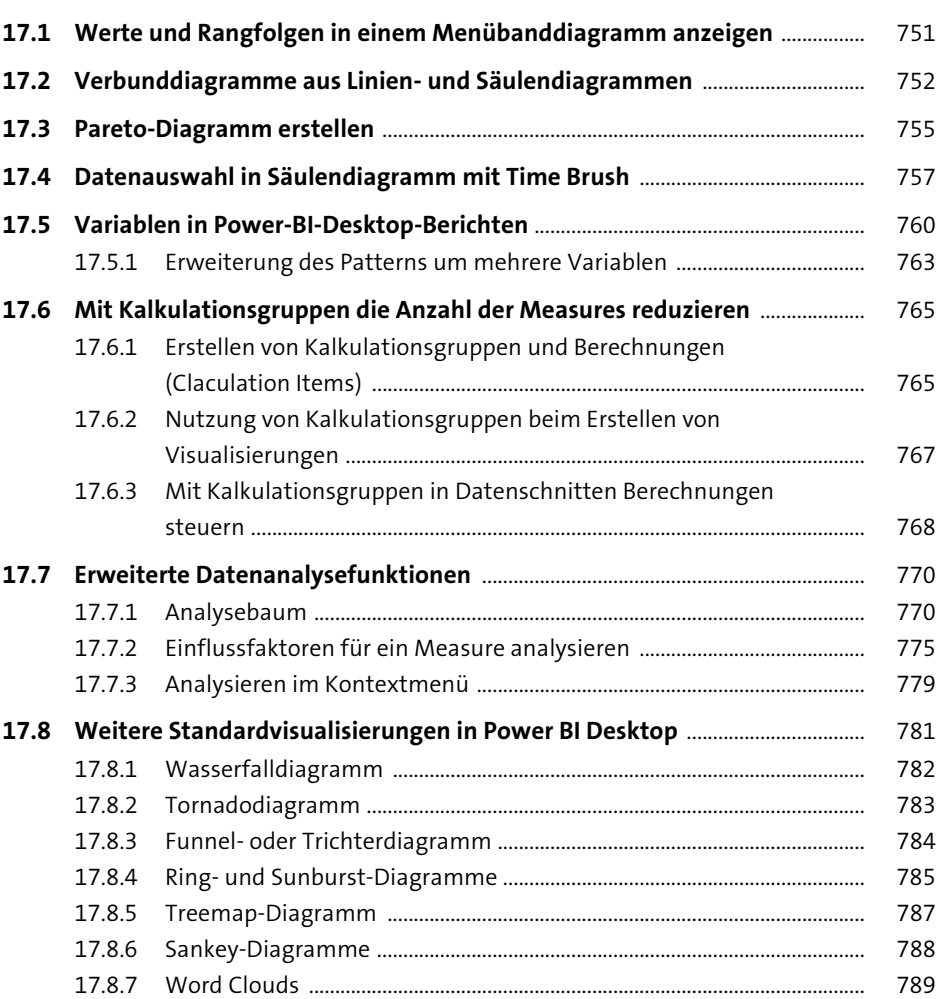

# **18 Zielgruppenorientiertes Reporting – Drillthroughs, Bookmarks, Q&A und Seitennavigation** 791

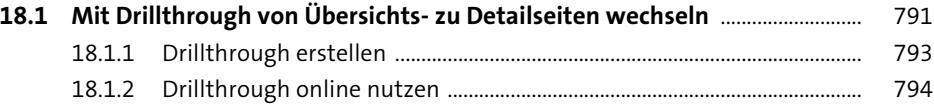

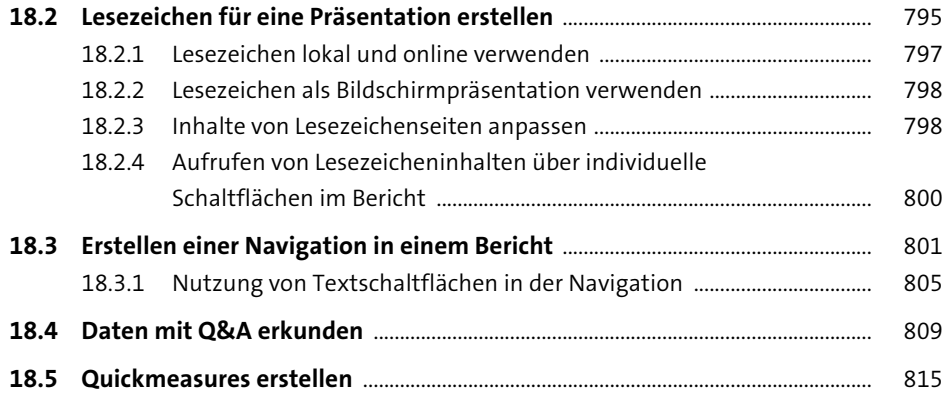

# **19 Reports teilen, aktualisieren und Zugriffsrechte auf Daten organisieren** 819

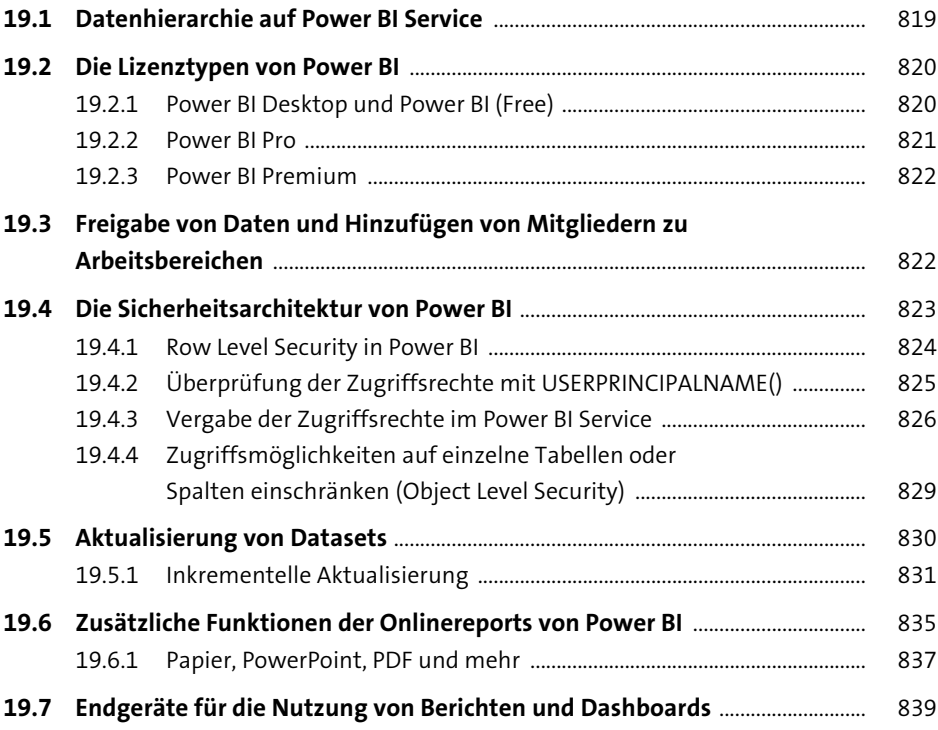

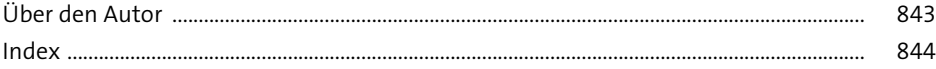

Diese Leseprobe haben Sie beim M. edvbuchversand.de heruntergeladen. Das Buch können Sie online in unserem Shop bestellen.

**Hier zum Shop** 

# **Power BI mit Excel**

#### » Für alle **Excel-Versionen** geeignet «

#### **Reporting und Datenanalysen optimieren**

Mit Power-BI-Tools und Excel können Sie große Datenmengen beguem analysieren und aufbereiten. Dieses Handbuch gibt Ihnen alles an die Hand, was Sie dazu im Arbeitsalltag benötigen: umfassende und verständliche Erklärungen inkl. zahlreicher Praxisszenarien. So setzen Sie Power Query, Power Pivot und Power BI Desktop effizient ein.

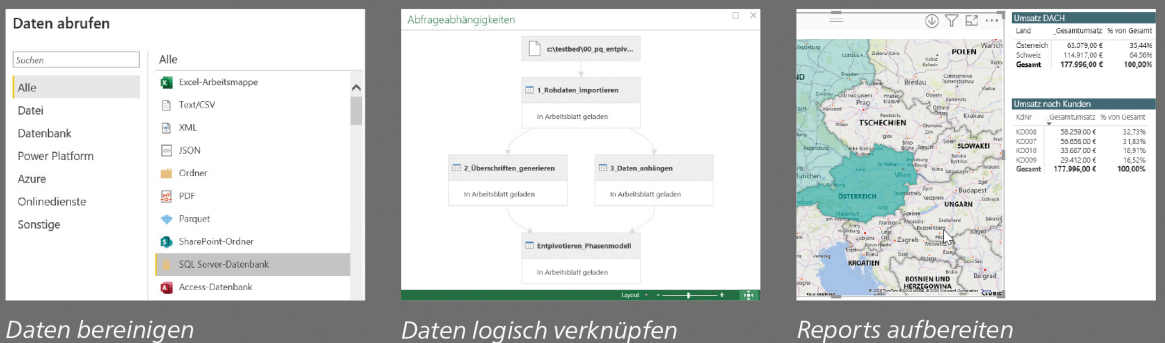

Daten bereinigen

Daten logisch verknüpfen

**Aus dem Inhalt** 

#### Grundlagen

Was ist Self-Service BI? Tools, Versionen, Beispiele Gestaltungsregeln für Reports

#### Die Tools im Einsatz

Mit Power Query Daten importieren und kombinieren

Tabellenstrukturen anpassen

Datenmodellierung mit Power Pivot

DAX-Funktionen einsetzen

Standardreports (Soll-Ist-Vergleich etc.) umsetzen

Datenvisualisierung mit Power BI Desktop

Neue Diagrammtypen

Drillthrough, Bookmarks, Quickmeasures, Q&A

Reports veröffentlichen

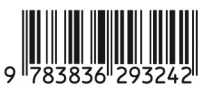

ISBN 978-3-8362-9324-2 Office

#### Bändigen Sie die Datenflut in Excel

Erfahren Sie, wie Sie mit Power Query Daten aus unterschiedlichen Quellen extrahieren, nach selbst definierten Regeln umwandeln, in eine Excel-Tabelle oder ein Datenmodell laden und Abfragen automatisieren

#### **Verbessern Sie Ihre Analysen**

Mit Power Pivot können Sie Daten aus den unterschiedlichsten Datenquellen laden und miteinander verknüpfen. Berechnen Sie Kennzahlen für Ihre Reports und erstellen Sie hochvariable zeitliche Auswertungen mithilfe von Kalendertabellen.

#### **Erstellen Sie anschauliche Reports**

Von den Grundlagen der Datenvisualisierung über die Nutzung bis zur Veröffentlichung von Dashboards zeigt Ihnen Stephan Nelles die ganze Funktionspalette von Power BI Desktop.

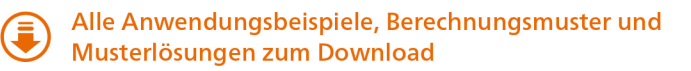

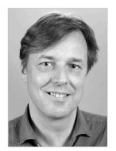

Stephan Nelles ist Berater, Fachautor und Dozent. Er kennt den Controller-Alltag und weiß, wie man Excel mit den Power-BI-Tools effizient einsetzt. In seinen Büchern gibt er seine Erfahrung weiter und bietet Lösungen, die in der Arbeitspraxis helfen.

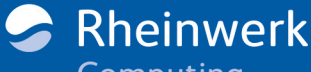

Computing

 $\in$  49,90 [D]  $\in$  51,30 [A] Geeignet für Windows